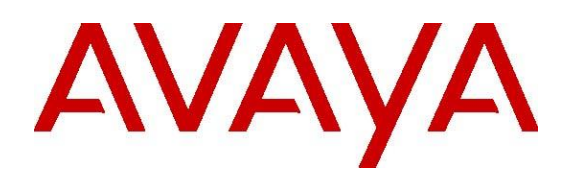

# **Avaya Session Border Controller**

# **API Quick Start Guide**

Release 10.2.0.0 Issue 1 January 2024

#### **AVAYA SOFTWARE DEVELOPMENT KIT LICENSE AGREEMENT**

#### **REVISED: October 2023**

READ THIS CAREFULLY BEFORE ELECTRONICALLY ACCESSING OR USING THIS PROPRIETARY PRODUCT!

THIS IS A LEGAL AGREEMENT ("AGREEMENT") BETWEEN YOU, INDIVIDUALLY, AND/OR THE LEGAL ENTITY FOR WHOM YOU ARE OPENING, INSTALLING, DOWNLOADING, COPYING OR OTHERWISE USING THE AVAYA SOFTWARE DEVELOPMENT KIT ("SDK") (COLLECTIVELY, AS REFERENCED HEREIN, "YOU", "YOUR", OR "LICENSEE") AND AVAYA LLC OR ANY AVAYA AFFILIATE (COLLECTIVELY, "AVAYA"). IF YOU ARE ACCEPTING THE TERMS AND CONDITIONS OF THIS AGREEMENT ON BEHALF OF A LEGAL ENTITY, YOU REPRESENT AND WARRANT THAT YOU HAVE FULL LEGAL AUTHORITY TO ACCEPT ON BEHALF OF AND BIND SUCH LEGAL ENTITY TO THIS AGREEMENT. BY OPENING THE MEDIA CONTAINER, BY INSTALLING, DOWNLOADING, COPYING OR OTHERWISE USING THE AVAYA SOFTWARE DEVELOPMENT KIT ("SDK") OR AUTHORIZING OTHERS TO DO SO, YOU SIGNIFY THAT YOU ACCEPT AND AGREE TO BE BOUND BY THE TERMS OF THIS AGREEMENT. IF YOU DO NOT HAVE SUCH AUTHORITY OR DO NOT WISH TO BE BOUND BY THE TERMS OF THIS AGREEMENT, SELECT THE "DECLINE" BUTTON AT THE END OF THE TERMS OF THIS AGREEMENT OR THE EQUIVALENT OPTION AND YOU SHALL HAVE NO RIGHT TO USE THE SDK.

#### **1.0 DEFINITIONS.**

1.1 "Affiliates" means any entity that is directly or indirectly controlling, controlled by, or under common control with Avaya LLC. For purposes of this definition, "control" means the power to direct the management and policies of such

party, directly or indirectly, whether through ownership of voting securities, by contract or otherwise; and the terms "controlling" and "controlled" have meanings correlative to the foregoing.

1.2 "Avaya Software Development Kit" or "SDK" means Avaya technology, which may include Software, Client Libraries, Specification Documents, Software libraries, application programming interfaces ("API"), Software tools, Sample Application Code and Documentation.

1.3 "Client Libraries" mean any enabler code specifically designated as such and included in a SDK. Client Libraries may also be referred to as "DLLs", and represent elements of the SDK required at runtime to communicate with Avaya products or other SDK elements.

1.4 "Change In Control" shall be deemed to have occurred if any person, entity or group comes to own or control, directly or indirectly, beneficially or of record, voting securities (or any other form of controlling interest) which represent more than fifty percent (50%) of the total voting power of the Licensee.

1.5 "Derivative Work(s)" means any translation (including translation into other computer languages), port, compiling of Source Code into object code, combination with a pre-existing work, modification, correction, addition, extension, upgrade, improvement, compilation, abridgment or other form in which an existing work may be recast, transformed or adapted or which would otherwise constitute a derivative work under the United States Copyright Act. Permitted Modifications will be considered Derivative Works.

1.6 "Documentation" includes programmer guides, CDs, manuals, materials, and information appropriate or necessary for use in connection with the SDK. Documentation may be provided in machine-readable, electronic or hard copy form.

1.7 "Intellectual Property" means any and all: (i) rights associated with works of authorship throughout the world, including copyrights, neighboring rights, moral rights, and mask

works, (ii) trademark and trade name rights and similar rights, (iii) trade secret rights, (iv) patents, algorithms, designs and other industrial property rights, (v) all other intellectual and industrial property rights (of every kind and nature throughout the world and however designated) whether arising by operation of law, contract, license, or otherwise, and (vi) all registrations, initial applications, renewals, extensions, continuations, divisions or reissues thereof now or hereafter in force (including any rights in any of the foregoing).

1.8 "Permitted Modification(s)" means Licensee's modifications of the Sample Application Code as needed to create applications, interfaces, workflows or processes for use with Avaya products.

1.9 "Specification Document" means any notes or similar instructions in hard copy or machine readable form, including any technical, interface and/or interoperability specifications that define the requirements and conditions for connection to and/or interoperability with Avaya products, systems and solutions.

1.10 "Source Code" means human readable or high-level statement version of software written in the source language used by programmers and includes one or more programs. Source Code programs may include one or more files, such as user interface markup language (.mxml), action script (.as), precompiled Flash code (.swc), java script (.js), hypertext markup language (.html), active server pages (.asp), C# or C# .Net source code (.cs), java source code (.java), java server pages (.jsp), java archives (.jar), graphic interchange format (.gif), cascading style sheet (.css), audio files (.wav) and extensible markup language (.xml) files.

1.11 "Sample Application Code" means Software provided for the purposes of demonstrating functionality of an Avaya product through the Avaya Software Development Kit.

1.12 "Software" means data or information constituting one or more computer or apparatus programs, including Source Code or in machinereadable, compiled object code form.

#### **2.0 LICENSE GRANT.**

#### 2.1 SDK License.

A. Provided Licensee pays to Avaya the applicable license fee (if any), Avaya hereby grants Licensee a limited, non-exclusive, nontransferable license (without the right to sublicense, except as set forth in 2.1B(iii)) under the Intellectual Property of Avaya and, if applicable, its licensors and suppliers to (i) use the SDK solely for the purpose of Licensee's internal development efforts to develop applications, interfaces, value-added services and/or solutions, workflows or processes to work in conjunction with Avaya products; (ii) to package Client Libraries for redistribution with Licensee's complementary applications that have been developed using this SDK, subject to the terms and conditions set forth herein; (iii) use Specification Documents solely to enable Licensee's products, services and application solutions to exchange messages and signals with Avaya products, systems and solutions to which the Specification Document(s) apply; (iv) modify and create Derivative Works of the Sample Application Code, Specification Documents and Documentation solely for internal development of applications, interfaces, workflows or processes for use with Avaya products, integration of such applications, interfaces, workflows and processes with Avaya products and interoperability testing of the foregoing with Avaya products; and (v) compile or otherwise prepare for distribution the Sample Application Code with Permitted Modifications, into an object code or other machine-readable program format for distribution and distribute the same subject to the conditions set forth in Section 2.1B.

B. The foregoing license to use Sample Application Code is contingent upon the following: (i) Licensee must ensure that the modifications made to the Sample Application Code as permitted in clause (iv) of Section 2.1A are compatible and/or interoperable with Avaya products and/or integrated therewith, (ii) Licensee may distribute Licensee's application that has been created using this SDK, provided that such distribution is subject to an end user

pursuant to Licensee's current end user license agreement ("Licensee EULA") that is consistent with the terms of this Agreement and, if applicable, any other agreement with Avaya (e.g., the Avaya DevConnect Program Agreement), and is equally as protective as Licensee's standard software license terms, but in no event shall the standard of care be less than a reasonable degree of care, and (iii) Licensee ensures that each end user who receives Client Libraries or Sample Application Code with Permitted Modifications has all necessary licenses for all underlying Avaya products associated with such Client Libraries or Sample Application Code.

Your Licensee EULA must include terms concerning restrictions on use, protection of proprietary rights, disclaimer of warranties, and limitations of liability. You must ensure that Your End Users using applications, interfaces, valueadded services and/or solutions, workflows or processes that incorporate the API, Client Libraries, Sample Code or Permitted Modifications adhere to these terms, and You agree to notify Avaya promptly if You become aware of any breach of the terms of Licensee EULA that may impact Avaya. You will take all reasonable precautions to prevent unauthorized access to or use of the SDK and notify Avaya promptly of any such unauthorized access or use.

C. Licensee acknowledges and agrees that it is licensed to use the SDK only in connection with Avaya products (and if applicable, in connection with services provided by or on behalf of Avaya).

D. With respect to Software that contains elements provided by third party suppliers, Licensee may install and use the Software in accordance with the terms and conditions of the applicable license agreements, such as "shrinkwrap" or "click-through" licenses, accompanying or applicable to the Software.

2.2 No Standalone Product. Nothing in this Agreement authorizes or grants Licensee any rights to distribute or otherwise make available to a third party the SDK, in whole or in part, or any Derivative Work in source or object code

format on a standalone basis other than the modifications permitted in Section 2.1B of this Agreement.

2.3 Proprietary Notices. Licensee shall not remove any copyright, trade mark or other proprietary notices incorporated in the copies of the SDK, Sample Application Code and redistributable files in Licensee's possession or control or any modifications thereto. Redistributions in binary form or other suitable program format for distribution, to the extent expressly permitted, must also reproduce Avaya's copyright, trademarks or other proprietary notices as incorporated in the SDK in any associated Documentation or "splash screens" that display Licensee copyright notices.

2.4 Third-Party Components. You acknowledge certain software programs or portions thereof included in the SDK may contain software distributed under third party agreements ("Third Party Components"), which may contain terms that expand or limit rights to use certain portions of the SDK ("Third Party Terms"). Information identifying the copyright holders of the Third Party Components and the Third Party Terms that apply is available in the attached Schedule 1 (if any), SDK, Documentation, or on Avaya's web site at: http://support.avaya.com/Copyright (or such successor site as designated by Avaya). The open source software license terms provided as Third Party Terms are consistent with the license rights granted in this Agreement, and may contain additional rights benefiting You, such as modification and distribution of the open source software. The Third Party Terms shall take precedence over this Agreement, solely with respect to the applicable Third Party Components, to the extent that this Agreement imposes greater restrictions on You than the applicable Third Party Terms. Licensee is solely responsible for procuring any necessary licenses for Third Party Components, including payment of licensing royalties or other amounts to third parties, for the use thereof.

2.5 Copies of SDK. Licensee may copy the SDK only as necessary to exercise its rights hereunder.

2.6a No Reverse Engineering. Licensee shall have no rights to any Source Code for any of the software in the SDK, except for the explicit rights to use the Source Code as provided to Licensee hereunder. Licensee agrees that it shall not cause or permit the disassembly, decompilation or reverse engineering of the Software. Notwithstanding the foregoing, if the SDK is rightfully located in a member state of the European Union and Licensee needs information about the Software in the SDK in order to achieve interoperability of an independently created software program with the Software in the SDK, Licensee will first request such information from Avaya. Avaya may charge Licensee a reasonable fee for the provision of such information. If Avaya refuses to make such information available, then Licensee may take steps, such as reverse assembly or reverse compilation, to the extent necessary solely in order to achieve interoperability of the Software in the SDK with an independently created software program. To the extent that the Licensee is expressly permitted by applicable mandatory law to undertake any of the activities listed in this section, Licensee will not exercise those rights until Licensee has given Avaya twenty (20) days written notice of its intent to exercise any such rights.

2.6.b License Restrictions. To the extent permissible under applicable law, Licensee agrees not to: (i) publish, sell, sublicense, lease, rent, loan, assign, convey or otherwise transfer the SDK; (ii) distribute, disclose or allow use the SDK, in any format, through any timesharing service, service bureau, network or by any other means; (iii) distribute or otherwise use the Software in the SDK in any manner that causes any portion of the Software that is not already subject to an OSS License to become subject to the terms of any OSS License; (iv) link the Source Code for any of the software in the SDK with any software licensed under the Affero General Public License (Affero GPL) v.3 or similar licenses; (v) access information that is solely available to root administrators of the Avaya products, systems, and solutions; (vi) develop applications, interfaces, value-added services and/or solutions, workflows or

processes that causes adverse effects to Avaya and third-party products, services, solutions, such as, but not limited to, poor performance, software crashes and cessation of their proper functions; and (vii) develop applications, interfaces, value-added services and/or solutions, workflows or processes that blocks or delays emergency calls; (viii) emulate an Avaya SIP endpoint by form or user interface design confusingly similar as an Avaya product ; (ix) reverse engineer Avaya SIP protocol messages; or (x) permit or encourage any third party to do any of (i) through (x), inclusive, above.

2.7 Responsibility for Development Tools. Licensee acknowledges that effective utilization of the SDK may require the use of a development tool, compiler and other software and technology of third parties, which may be incorporated in the SDK pursuant to Section 2.4. Licensee is solely responsible for procuring such third party software and technology and the necessary licenses, including payment of licensing royalties or other amounts to third parties, for the use thereof.

2.8 U.S. Government End Users. The SDK shall be classified as "commercial computer software" and the Documentation is classified as "commercial computer software documentation" or "commercial items," pursuant to FAR 12.212 or DFAR 227.7202, as applicable. Any use, modification, reproduction, release, performance, display or disclosure of the SDK or Documentation by the Government of the United States shall be governed solely by the terms of the Agreement and shall be prohibited except to the extent expressly permitted by the terms of the Agreement.

2.9 Limitation of Rights. No right is granted to Licensee to sublicense its rights hereunder. All rights not expressly granted are reserved by Avaya or its licensors or suppliers and, except as expressly set forth herein, no license is granted by Avaya or its licensors or suppliers under this Agreement directly, by implication, estoppel or otherwise, under any Intellectual Property right of Avaya or its licensors or suppliers. Nothing herein shall be deemed to authorize Licensee to use Avaya's trademarks or

trade names in Licensee's advertising, marketing, promotional, sales or related materials.

#### 2.10 Independent Development.

2.10.1 Licensee understands and agrees that Avaya, Affiliates, or Avaya's licensees or suppliers may acquire, license, develop for itself or have others develop for it, and market and/or distribute applications, interfaces, value-added services and/or solutions, workflows or processes similar to that which Licensee may develop. Nothing in this Agreement shall restrict or limit the rights of Avaya, Affiliates, or Avaya's licensees or suppliers to commence or continue with the development or distribution of such applications, interfaces, value-added services and/or solutions, workflows or processes.

2.10.2 Nonassertion by Licensee. Licensee agrees not to assert any Intellectual Property related to the SDK or applications, interfaces, value-added services and/or solutions, workflows or processes developed using the SDK against Avaya, Affiliates, Avaya's licensors or suppliers, distributors, customers, or other licensees of the SDK.

2.11 Feedback and Support. Licensee agrees to provide any information, comments, problem reports, enhancement requests and suggestions regarding the performance of the SDK (collectively, "Feedback") via any public or private support mechanism, forum or process otherwise indicated by Avaya. Avaya monitors applicable mechanisms, forums, or processes but is under no obligation to implement any of Feedback, or be required to respond to any questions asked via the applicable mechanism, forum, or process. Licensee hereby assigns to Avaya all right, title, and interest in and to Feedback provided to Avaya.

2.12(a) Fees and Taxes. To the extent that fees are associated with the license of the SDK, Licensee agrees to pay to Avaya or pay directly to the applicable government or taxing authority, if requested by Avaya, all taxes and charges, including without limitation, penalties and interest, which may be imposed by any federal,

state or local governmental or taxing authority arising hereunder excluding, however, all taxes computed upon Avaya's net income. If You move any Software, including the SDK, and as a result of such move, a jurisdiction imposes a duty, tax, levy or fee (including withholding taxes, fees, customs or other duties for the import and export of any such Software), then You are solely liable for, and agree to pay, any such duty, taxes, levy or other fees.

2.12(b) Audit. Avaya shall have the right, at its cost and expense, to inspect and/or audit (i) by remote polling or other reasonable electronic means at any time and (ii) in person during normal business hours and with reasonable notice Licensee's books, records, and accounts, to determine Licensee's compliance with this Agreement. In the event such inspection or audit uncovers non-compliance with this Agreement, then without prejudice to Avaya's termination rights hereunder, Licensee shall promptly pay Avaya any applicable license fees. Licensee agrees to keep a current record of the location of the SDK.

2.13 No Endorsement. Neither the name Avaya, Affiliates nor the names of contributors may be used to endorse or promote products derived from the Avaya SDK without specific prior written permission from Avaya.

2.14 High Risk Activities. The Avaya SDK is not fault-tolerant, and is not designed, manufactured or intended for use or resale as on-line control equipment or in hazardous environments requiring failsafe performance, such as in the operation of nuclear facilities, aircraft navigation or aircraft communications systems, mass transit, air traffic control, medical or direct life support machines, dedicated emergency call handling systems or weapons systems, in which the failure of the Avaya SDK could lead directly to death, personal injury, or severe physical or environmental damage ("high risk activities"). If Licensee uses the Avaya SDK for high risk activities, Licensee does so at Licensee's own risk and Licensee assumes all responsibility and liability for such use to the maximum extent such limitation or exclusion is permitted by applicable law. Licensee agrees that Avaya and its

suppliers will not be liable for any claims or damages arising from or related to use of the Avaya SDK for high risk activities to the maximum extent such limitation or exclusion is permitted by law.

2.15 No Virus. Licensee warrants that (i) the applications, interfaces, value-added services and/or solutions, workflows or processes Licensee develops using this SDK will not contain any computer program file that includes time code limitations, disabling devices, or any other mechanism which will prevent the Avaya product (including other software, firmware, hardware), services and networks from being functional at all times (collectively "Time Bombs"); and (ii) the applications, interfaces, value-added services and/or solutions, workflows or processes Licensee develops using this SDK will be free of computer viruses, malicious or other harmful code, black boxes, malware, trapdoors, and other mechanisms which could: a) damage, destroy or adversely affect Avaya product, or services and/or end users; b) allow remote/hidden attacks or access through unauthorized computerized command and control; c) spy (network sniffers, keyloggers), and d) damage or erase such applications, interfaces, value-added services and/or solutions, workflows or processes developed using this SDK or data, or any computer files or systems of Avaya, Affiliates, and/or end users (collectively "Virus"). In addition to any other remedies permitted in the Agreement, if Licensee breaches its warranties under this Section, Licensee will, at its expense, take remedial action to eliminate any Time Bombs and/or Viruses and prevent reoccurrence (including implementing appropriate processes to prevent further occurrences) as well as provide prompt, reasonable assistance to Avaya to materially reduce the effects of the Time Bomb and/or Virus.

2.16 Disclaimer. Any software security feature is not a guaranty against malicious code, deleterious routines, and other techniques and tools employed by computer "hackers" and other third parties to create security exposures. Compromised passwords represent a major

security risk. Avaya encourages You to create strong passwords using three different character types, change Your password regularly and refrain from using the same password regularly. You must treat such information as confidential. You agree to notify Avaya immediately upon becoming aware of any unauthorized use or breach of Your user name, password, account, API Key, or other credentials as provided by Avaya for use of the SDK, or subscription. You are responsible for ensuring that Your networks and systems are adequately secured against unauthorized intrusion or attack and regularly back up of Your data and files in accordance with good computing practices.

#### 2.17 Third Party Licensed Software

A. "Commercial Third Party Licensed Software" is software developed by a business with the purpose of making money from the use of that licensed software. "Freeware Licensed Software" is software which is made available for use, free of charge and for an unlimited time, but is not Open Source Licensed Software. "Open Source Software" or "OSS" is as defined by the Open Source Initiative ("OSI") https://opensource.org/osd and is software licensed under an OSI approved license as set forth at

https://opensource.org/licenses/alphabetical (or such successor site as designated by OSI). These are collectively referred to herein as "Third Party Licensed Software".

B. Licensee represents and warrants that Licensee, including any employee, contractor, subcontractor, or consultant engaged by Licensee, is to the Licensee's knowledge, in compliance and will continue to comply with all license obligations for Third Party Licensed Software used in the Licensee application created using the SDK including providing to end users all information required by such licenses as may be necessary. LICENSEE REPRESENTS AND WARRANTS THAT, TO THE LICENSEE'S KNOWLEDGE, THE OPEN SOURCE LICENSED SOFTWARE EMBEDDED IN OR PROVIDED WITH LICENSEE APPLICATION OR SERVICES DOES NOT INCLUDE ANY OPEN SOURCE LICENSED

SOFTWARE CONTAINING TERMS REQUIRING ANY INTELLECTUAL PROPERTY OWNED OR LICENSED BY AVAYA OR END USERS TO BE (A) DISCLOSED OR DISTRIBUTED IN SOURCE CODE OR OBJECT CODE FORM; (B) LICENSED FOR THE PURPOSE OF MAKING DERIVATIVE WORKS; OR (C) REDISTRIBUTABLE ON TERMS AND CONDITION NOT AGREED UPON BY AVAYA OR END USERS.

Subject to any confidentiality obligations, trade secret or other rights or claims of Licensee suppliers, Licensee will respond to requests from Avaya or end users relating to Third Party Licensed Software associated with Licensee's use of Third Party Licensed Software. Licensee will cooperate in good faith by furnishing the relevant information to Avaya or end users and the requester within two (2) weeks from the time Avaya or end user provided the request to Licensee.

#### **3. OWNERSHIP.**

3.1 As between Avaya and Licensee, Avaya or its licensors or suppliers shall own and retain all Intellectual Property rights, in and to the SDK and any corrections, bug fixes, enhancements, updates, improvements, or modifications thereto and Licensee hereby irrevocably transfers, conveys and assigns to Avaya, its licensors and its suppliers all of its right, title, and interest therein. Avaya or its licensors or suppliers shall have the exclusive right to apply for or register any patents, mask work rights, copyrights, and such other proprietary protections with respect thereto. Licensee acknowledges that the license granted under this Agreement does not provide Licensee with title or ownership to the SDK, but only a right of limited use under the terms and conditions of this Agreement.

3.2 Grant Back License to Avaya. Licensee hereby grants to Avaya an irrevocable, perpetual, non-exclusive, sublicensable, royaltyfree, fully paid up, worldwide license under any and all of Licensee's Intellectual Property rights related to any Permitted Modifications, to (i) use, make, sell, execute, adapt, translate, reproduce,

display, perform, prepare derivative works based upon, distribute (internally and externally) and sublicense the Permitted Modifications and their derivative works, and (ii) sublicense others to do any, some, or all of the foregoing.

#### **4.0 SUPPORT.**

4.1 No Avaya Support. Avaya will not provide any support for the SDK provided under this Agreement or for any Derivative Works, including, without limitation, modifications to the Source Code or applications built by Licensee using the SDK. Avaya shall have no obligation to provide support for the use of the SDK, or Licensee's application, services or solutions which may or may not include redistributable Client Libraries or Sample Application Code, to any third party to whom Licensee delivers such applications, services or solutions. Avaya further will not provide fixes, patches or repairs for any defects that might exist in the SDK or the Sample Application Code provided under this Agreement. In the event that Licensee desires support services for the SDK, and, provided that Avaya offers such support services (in its sole discretion), Licensee will be required to enter into an Avaya DevConnect Program Agreement or other support agreement with Avaya.

4.2 Licensee Obligations. Licensee acknowledges and agrees that it is solely responsible for developing and supporting any applications, interfaces, value-added services and/or solutions, workflows or processes developed under this Agreement, including but not limited to (i) developing, testing and deploying such applications, interfaces, valueadded services and/or solutions, workflows or processes; (ii) configuring such applications, interfaces, value-added services and/or solutions, workflows or processes to interface and communicate properly with Avaya products; and (iii) updating and maintaining such applications, interfaces, value-added services and/or solutions, workflows or processes as necessary for continued use with the same or different versions of end user and/or third party licensor products, and Avaya products.

#### **5.0 CONFIDENTIALITY.**

5.1 Protection of Confidential Information. Licensee acknowledges and agrees that the SDK and any other Avaya technical information obtained by it under this Agreement (collectively, "Confidential Information") is confidential information of Avaya. Licensee shall take all reasonable measures to maintain the confidentiality of the Confidential Information. Licensee further agrees at all times to protect and preserve the SDK in strict confidence in perpetuity, and shall not use such Confidential Information other than as expressly authorized by Avaya under this Agreement, nor shall Licensee disclose any Confidential Information to third parties without Avaya's written consent. Licensee further agrees to immediately 1) cease all use of all Confidential Information (including copies thereof) in Licensee's possession, custody, or control; 2) stop reproducing or distributing the Confidential Information; and 3) destroy the Confidential Information in Licensee's possession or under its control, including Confidential Information on its computers, disks, and other digital storage devices upon termination of this Agreement at any time and for any reason. Upon request, Licensee will certify in writing its compliance with this Section. The obligations of confidentiality shall not apply to information which (a) has entered the public domain except where such entry is the result of Licensee's breach of this Agreement; (b) prior to disclosure hereunder was already rightfully in Licensee's possession; (c) subsequent to disclosure hereunder is obtained by Licensee on a non-confidential basis from a third party who has the right to disclose such information to the Licensee; (d) is required to be disclosed pursuant to a court order, so long as Avaya is given adequate notice and the ability to challenge such required disclosure.

5.2 Press Releases. Any press release or publication regarding this Agreement is subject to prior written approval of Avaya.

#### **6.0 NO WARRANTY.**

The SDK and Documentation are provided "AS-IS" without any warranty whatsoever. AVAYA SPECIFICALLY AND EXPRESSLY DISCLAIMS ANY WARRANTIES OR CONDITIONS, STATUTORY OR OTHERWISE, INCLUDING THE IMPLIED WARRANTIES OF MERCHANTABILITY, FITNESS FOR A PARTICULAR PURPOSE, NONINFRINGEMENT AND SATISFACTORY QUALITY. AVAYA DOES NOT WARRANT THAT THE SDK AND DOCUMENTATION ARE SUITABLE FOR LICENSEE'S USE, THAT THE SDK OR DOCUMENTATION ARE WITHOUT DEFECT OR ERROR, THAT OPERATION WILL BE UNINTERRUPTED, OR THAT DEFECTS WILL BE CORRECTED. FURTHER, AVAYA MAKES NO WARRANTY REGARDING THE RESULTS OF THE USE OF THE SDK AND DOCUMENTATION. NEITHER AVAYA NOR ITS SUPPLIERS MAKE ANY WARRANTY, EXPRESS OR IMPLIED, THAT THE SDK OR DOCUMENTATION IS SECURE, SECURITY THREATS AND VULNERABILITIES WILL BE DETECTED OR SOFTWARE WILL RENDER AN END USER'S OR LICENSEE'S NETWORK OR PARTICULAR NETWORK ELEMENTS SAFE FROM INTRUSIONS AND OTHER SECURITY BREACHES.

#### **7.0 CONSEQUENTIAL DAMAGES WAIVER.**

EXCEPT FOR PERSONAL INJURY CLAIMS, AVAYA SHALL NOT BE LIABLE FOR ANY INCIDENTAL, INDIRECT, SPECIAL OR CONSEQUENTIAL DAMAGES IN CONNECTION WITH, ARISING OUT OF OR RELATING TO THIS AGREEMENT OR USE OF THE SDK, OR FOR THE LOSS OR CORRUPTION OF DATA, INFORMATION OF ANY KIND, BUSINESS, PROFITS, OR OTHER COMMERCIAL LOSS, HOWEVER CAUSED, AND WHETHER OR NOT AVAYA HAS BEEN ADVISED OF THE POSSIBILITY OF SUCH DAMAGE.

#### **8.0 LIMITATION OF LIABILITY.**

EXCEPT FOR PERSONAL INJURY CLAIMS, IN NO EVENT SHALL AVAYA'S TOTAL LIABILITY TO LICENSEE IN CONNECTION WITH, ARISING OUT OF OR RELATING TO THIS AGREEMENT EXCEED FIVE HUNDRED DOLLARS (\$500). THE PARTIES AGREE THAT THE LIMITATIONS SPECIFIED IN THIS SECTION WILL APPLY EVEN IF ANY LIMITED REMEDY PROVIDED IN THIS AGREEMENT IS FOUND TO HAVE FAILED OF ITS ESSENTIAL PURPOSE.

#### **9.0 INDEMNIFICATION.**

Licensee shall defend, indemnify and hold harmless Avaya, Affiliates and their respective officers, directors, agents, suppliers, customers and employees "Indemnified Parties") from and against all claims, demand, suit, actions or proceedings ("Claims") and damages, losses, liabilities, costs, expenses, and fees (including fees of attorneys and other professionals) ("Damages") based upon an allegation pertaining to wrongful use, misappropriation, or infringement of a third party's Intellectual Property right arising from or relating to Licensee's use of the SDK, alone or in combination with other software, such as operating systems and codecs, and the, direct or indirect, use, distribution or sale of any software, Derivative Works or other products (including but not limited to applications, interfaces, and application programming interfaces) developed utilizing the SDK.

Licensee shall defend, indemnify and hold harmless the Indemnified Parties from and against all Claims and Damages arising out of or related to: (i) personal injury (including death); (ii) damage to any person or tangible property caused, or alleged to be caused by Licensee or Licensee's application created by using the SDK; (iii) the failure by Licensee or Licensee's application created by using the SDK to comply with the terms of this Agreement or any applicable laws; (iv) the breach of any representation, or warranty made by Licensee

herein; or (v) Licensee's breach of any obligation under the Licensee EULA.

#### **10.0 TERM AND TERMINATION.**

10.1 This Agreement will continue through December 31st of the current calendar year. The Agreement will automatically renew for one (1) year terms, unless terminated as specified in Section 10.2 or 10.3 below.

10.2 Either party shall have the right to terminate the Agreement, upon thirty (30) days written notice to the other party.

10.3 Notwithstanding language to the contrary, Avaya may terminate this Agreement immediately, upon written notice to Licensee for breach of Section 2 (License Grant), Section 5 (Confidentiality) or Section 12 (Compliance with Laws). Avaya may also terminate this Agreement immediately by giving written notice if a Change In Control should occur or if Licensee becomes insolvent, or voluntary or involuntary proceedings by or against Licensee are instituted in bankruptcy or under any insolvency law, or a receiver or custodian is appointed for Licensee, or proceedings are instituted by or against Licensee for corporate reorganization or the dissolution of Licensee, which proceedings, if involuntary, have not been dismissed within thirty (30) days after the date of filing, or Licensee makes an assignment for the benefit of its creditors, or substantially all of the assets of Licensee are seized or attached and not released within sixty (60) days thereafter, or if Licensee has ceased or threatened to cease to do business in the regular course.

10.4 Upon termination or earlier termination of this Agreement, Licensee will immediately cease a) all uses of the Confidential Information; b) Licensee agrees to destroy all adaptations or copies of the Confidential Information stored in any tangible medium including any document or work containing or derived (in whole or in part) from the Confidential Information, and certify its destruction to Avaya upon termination of this License. Licensee will promptly cease use of, distribution and sales of Licensee products that

embody any such Confidential Information, and destroy all Confidential Information belonging to Avaya as well as any materials that embody any such Confidential Information. All licenses granted will terminate.

10.5 The rights and obligations of the parties contained in Sections 2.3, 2.6, 2.7, 2.10, 2.11, 2.12, 3, and 5 through 17 shall survive any expiration or termination of this Agreement.

#### **11.0 ASSIGNMENT.**

Avaya may assign all or any part of its rights and obligations hereunder. Licensee may not assign this Agreement or any interest or rights granted hereunder to any third party without the prior written consent of Avaya. The term "assign" includes, but is not limited to, any transaction in which there is a Change In Control or reorganization of Licensee pursuant to a merger, sale of assets or stock. This Agreement shall terminate immediately upon occurrence of any prohibited assignment.

#### **12.0 COMPLIANCE WITH LAWS AND IMPORT/EXPORT CONTROL.**

Licensee shall comply with all applicable laws and regulations, including without limitation those applicable to data privacy, intellectual property, trade secret, and fraud. Licensee is advised that the Technical Information is of U.S. origin and subject to the U.S. Export Administration Regulations ("EAR") and may be subject to applicable local country import/export laws and regulations. Diversion contrary to U.S. and/or applicable local country law and/or regulation is prohibited. Licensee agrees not to directly or indirectly export, re-export, import, download, or transmit the Technical Information to any country, end user or for any use that is contrary to applicable U.S. and/or local country regulation or statute (including but not limited to those countries embargoed by the U.S. government). Licensee represents that any governmental agency has not issued sanctions against Licensee or otherwise suspended, revoked or denied Licensee's import/export

privileges. Licensee agrees not to use or transfer the Technical Information for any use relating to nuclear, chemical or biological weapons, or missile technology, unless authorized by the U.S. and/or any applicable local government by regulation or specific written license. Additionally, Licensee is advised that the Technical Information may contain encryption algorithm or source code that may not be exported to government or military end users without a license issued by the U.S. Bureau of Industry and Security and any other country's governmental agencies, where applicable.

#### **13.0 WAIVER.**

The failure to assert any rights under this Agreement, including, but not limited to, the right to terminate in the event of breach or default, will not be deemed to constitute a waiver of the right to enforce each and every provision of this Agreement in accordance with their terms.

#### **14.0 SEVERABILITY.**

If any provision of this Agreement is determined to be unenforceable or invalid, this Agreement will not be rendered unenforceable or invalid as a whole, and the provision will be changed and interpreted so as to best accomplish the objectives of the original provision within the limits of applicable law.

#### **15.0 GOVERNING LAW AND DISPUTE RESOLUTION.**

15.1 Governing Law. This Agreement and any dispute, claim or controversy arising out of or relating to this Agreement ("Dispute"), including without limitation the formation, interpretation, breach or termination of this Agreement, or any issue regarding whether a Dispute is subject to arbitration under this Agreement, will be governed by New York State laws, excluding conflict of law principles, and the United Nations Convention on Contracts for the International Sale of Goods.

15.2 Dispute Resolution. Any Dispute will be resolved in accordance with the provisions of this Section 15. The disputing party shall give the other party written notice of the Dispute in accordance with the notice provision of this Agreement. The parties will attempt in good faith to resolve each controversy or claim within 30 days, or such other longer period as the parties may mutually agree, following the delivery of such notice, by negotiations between designated representatives of the parties who have dispute resolution authority.

15.3 Arbitration of Non-US Disputes. If a Dispute that arose anywhere other than in the United States or is based upon an alleged breach committed anywhere other than in the United States cannot be settled under the procedures and within the timeframe set forth in Section 15.2, it will be conclusively determined upon request of either party by a final and binding arbitration proceeding to be held in accordance with the Rules of Arbitration of the International Chamber of Commerce by a single arbitrator appointed by the parties or (failing agreement) by an arbitrator appointed by the President of the International Chamber of Commerce (from time to time), except that if the aggregate claims, cross claims and counterclaims by any one party against the other party exceed One Million US Dollars at the time all claims, including cross claims and counterclaims are filed, the proceeding will be held in accordance with the Rules of Arbitration of the International Chamber of Commerce by a panel of three arbitrator(s) appointed in accordance with the Rules of Arbitration of the International Chamber of Commerce. The arbitration will be conducted in the English language, at a location agreed by the parties or (failing agreement) ordered by the arbitrator(s). The arbitrator(s) will have authority only to award compensatory damages within the scope of the limitations of Section 8 and will not award punitive or exemplary damages. The arbitrator(s) will not have the authority to limit, expand or otherwise modify the terms of this Agreement. The ruling by the arbitrator(s)) will be final and binding on the parties and may be entered in any court having jurisdiction over the parties or any of their assets. The parties will

evenly split the cost of the arbitrator(s)' fees, but Avaya and Customer will each bear its own attorneys' fees and other costs associated with the arbitration. The parties, their representatives, other participants and the arbitrator(s) will hold the existence, content and results of the arbitration in strict confidence to the fullest extent permitted by law. Any disclosure of the existence, content and results of the arbitration will be as limited and narrowed as required to comply with the applicable law. By way of illustration, if the applicable law mandates the disclosure of the monetary amount of an arbitration award only, the underlying opinion or rationale for that award may not be disclosed.

15.4 Choice of Forum for US Disputes. If a Dispute by one party against the other that arose in the United States or is based upon an alleged breach committed in the United States cannot be settled under the procedures and within the timeframe set forth in Section 15.2, then either party may bring an action or proceeding solely in either the Supreme Court of the State of New York, New York County, or the United States District Court for the Southern District of New York. Except as otherwise stated in Section 15.3 each party consents to the exclusive jurisdiction of those courts, including their appellate courts, for the purpose of all actions and proceedings arising out of or relating to this Agreement.

15.5 Injunctive Relief. Nothing in this Agreement will be construed to preclude either party from seeking provisional remedies, including, but not limited to, temporary restraining orders and preliminary injunctions from any court of competent jurisdiction in order to protect its rights, including its rights pending arbitration, at any time. The parties agree that the arbitration provision in Section 15.3 may be enforced by injunction or other equitable order, and no bond or security of any kind will be required with respect to any such injunction or order.

15.6 Time Limit. Actions on Disputes between the parties must be brought in accordance with this Section within 2 years after the cause of action arises.

#### **16.0 AGREEMENT IN ENGLISH.**

The parties confirm that it is their wish that the Agreement, as well as all other documents relating hereto, including all notices, have been and shall be drawn up in the English language only. Les parties aux présentes confirment leur volonté que cette convention, de même que tous les documents, y compris tout avis, qui s'y rattachent, soient rédigés en langue anglaise.

#### **17.0 ENTIRE AGREEMENT.**

This Agreement, its exhibits, schedules and other agreements or documents referenced herein, constitute the full and complete understanding and agreement between the parties and supersede all contemporaneous and prior understandings, agreements and representations relating to the subject matter hereof. No modifications, alterations or amendments shall be effective unless in writing signed by both parties to this Agreement.

#### **18. REDISTRIBUTABLE CLIENT FILES.**

The list of SDK client files that can be redistributed, if any, are in the SDK in a file called Redistributable.txt.

#### **Contents**

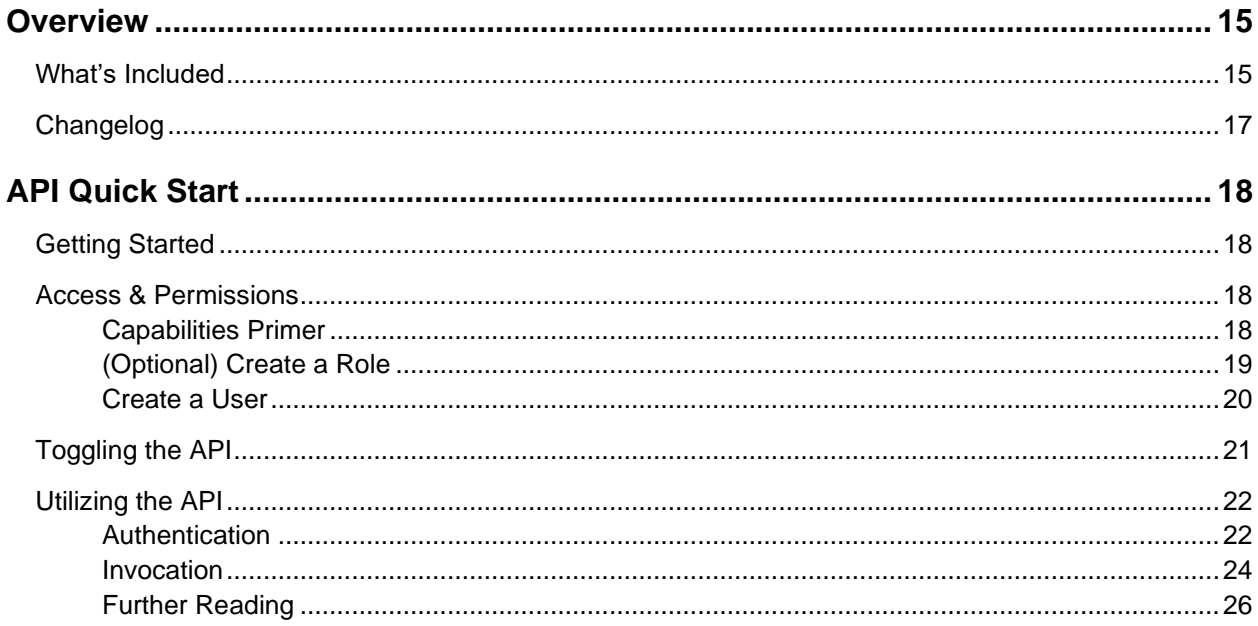

# <span id="page-14-0"></span>**Overview**

In Avaya Session Border Controller Release 8.1.0.0, a new feature called the Configuration API was added to allow users to programmatically configure an SBC after it has been commissioned. The initial release targeted trunk specific APIs and was limited in scope and usefulness. This feature has been expanded in Avaya Session Border Controller Release 8.1.2.0 to support nearly every aspect of configuration of an SBC, and future releases plan to increase that scope as well as support additional aspects such as update, installation, and reporting.

This document contains information on how to get started with the Configuration API in Avaya Session Border Controller Release 10.2.0.0. This document assumes the reader has a working understanding of how to interact with HTTP servers and is already familiar with how to configure an SBC device and is looking to automate configuration after commissioning an SBC device. For more information on how to configure an SBC, refer to the *Administering Avaya Session Border Controller* document available on the [Avaya Support](https://support.avaya.com/products/P0997/avaya-session-border-controller-for-enterprise/) site. For a refresher on the HTTP protocol, Mozilla has an excellent [wiki](https://developer.mozilla.org/en-US/docs/Web/HTTP) covering the topic.

## <span id="page-14-1"></span>**What's Included**

The following items are included in this API Development Kit (**10.2.0.0 GA API Development Kit.zip**):

#### **OpenAPI Definition Files & Documentation**

#### **API Schema/authentication.yml**

This file is a [schema definition](http://spec.openapis.org/oas/v3.1.0) containing all of the authentication endpoints currently supported by the ASBC platform. This file can be used to generate API client code using a tool like [OpenAPI Generator.](https://github.com/OpenAPITools/openapi-generator)

#### **API Schema/authentication.json**

This file is a JSON equivalent of **API Schema/authentication.yml**. Some tools may not accept a YAML schema file, so both formats are provided for convenience.

#### **API Schema/authentication.html**

This file is an HTML representation of **API Schema/authentication.yml** for easy reference.

#### **API Schema/configuration.yml**

This file is a [schema definition](http://spec.openapis.org/oas/v3.1.0) containing all of the configuration endpoints currently supported by the ASBC platform. This file can be used to generate API client code using a tool like [OpenAPI Generator.](https://github.com/OpenAPITools/openapi-generator)

#### **API Schema/configuration.json**

This file is a JSON equivalent of **API Schema/configuration.yml**. Some tools may not accept a YAML schema file, so both formats are provided for convenience.

#### **API Schema/configuration.html**

This file is an HTML representation of **API Schema/configuration.yml** for easy reference.

#### **API Schema/monitoring.yml**

This file is a [schema definition](http://spec.openapis.org/oas/v3.1.0) containing all of the configuration endpoints currently supported by the ASBC platform. This file can be used to generate API client code using a tool like [OpenAPI Generator.](https://github.com/OpenAPITools/openapi-generator)

#### **API Schema/monitoring.json**

This file is a JSON equivalent of **API Schema/monitoring.yml**. Some tools may not accept a YAML schema file, so both formats are provided for convenience.

#### **API Schema/monitoring.html**

This file is an HTML representation of **API Schema/monitoring.yml** for easy reference.

#### **Sample Configuration Scripts**

See **Sample Configuration Scripts/README.txt** for more information.

## <span id="page-16-0"></span>**Changelog**

#### **Release 10.2.0.0**

- Added Monitoring API introduced in 10.2.0.0, which supports Packet Capture and the newly added System Information feature.
- Added documentation for features introduced in 10.2.0.0, including TCP/TLS connection re-use, SIP conferencing URI configuration, and additional SNI configuration.
- Added alt text to all images in this document to improve accessibility.

#### **Release 10.1.2.0**

- The attached schema files now follow the OpenAPI 3.1.0 specification.
- Fixed incorrect API definitions in Signaling Interface, Media Interface, URI Group, and TLS Client Profile.
- Added missing fields to SIP Server Address and Media Rule Advanced definitions.
- Added missing documentation for Feature Control API endpoint.
- Fixed typos in various descriptions.
- Added documentation for HTTP version added to Reverse Proxy Profiles added in 10.1.2.0.

#### **Release 10.1.0.0**

- Added some missing fields to endpoint policy group APIs and added defaults.
- Added documentation for IP Blocklist functionality added in 10.1.0.0.
- Added documentation for enhanced network management APIs updated in 10.1.0.0.

#### **Release 8.1.3.0**

- Corrected inaccuracies in existing API endpoint documentation.
- Added documentation for H.248 API for functionality added in 8.1.3.0.

#### **Release 8.1.2.0**

- Initial public release.
- Added documentation for API endpoints covering most existing configuration functionality added in 8.1.2.0.
- Removed bundled api-user.py/api-roles.py scripts as they have been integrated into the SBC platform.

#### **Release 8.1.0.0 / 8.1.1.0**

- Initial internal release.
- Added documentation for subset of APIs related to SIP trunk creation.

# <span id="page-17-0"></span>**API Quick Start**

## <span id="page-17-1"></span>**Getting Started**

The following items are required for developing using the SBC API:

- A text editor, IDE, HTTP client, and/or programming environment
- An SBC in the COMMISSIONED state
- (Optional) Client code generated using the provided schema files

### <span id="page-17-2"></span>**Access & Permissions**

The SBC API allows a more fine-grained level of access control compared to the SBC GUI. Each SBC API endpoint requires a specific capability (i.e. – permission) to be set for a given user before a request can be made against an endpoint by that user.

### <span id="page-17-3"></span>**Capabilities Primer**

A capability can be broken down in up to 6 components:

- *(Optional)* Prefix
- Target
- *(Optional)* Endpoint
- *(Optional)* Action
- *(Optional)* Identifier
- *(Optional)* Sub-Identifier

#### **Note:**

The SBC API currently only utilizes 2 components – the target and the action.

This can be represented textually in the following format:

```
[[prefix[#]]#]target-name[@endpoint][:action[:identifier[:sub-
identifier]]]
```
The *target* component is the primary component that is used to specify a given API. For example, the Certificates endpoint uses the capability name certificate, so a user would need to be granted the certificate capability.

The *action* component is a granularity specifier to further refine access. By default, no action implies that a user or role can perform all actions within a given capability. If an action is specified on a user or role, then that user can only perform that given action. For example, the ability to read a specific certificate requires the certificate: read capability, so a user would need to be granted the certificate (implicitly allows all actions) or certificate:read capability.

The other components will further expand the granularity of how data can be accessed, but they are not supported as of this release.

### <span id="page-18-0"></span>**(Optional) Create a Role**

A role may be created to help organize capabilities (permissions) for multiple users with similar capability requirements. Roles are completely optional as capabilities can be directly assigned to users.

#### **Note:**

A role must contain at least one capability. A special capability called  $#all$  will allow access to all endpoints. More information about available capabilities can be found in the Configuration API schema and related documentation.

To list existing roles, run the following command:

/usr/local/ipcs/peon/tools/api-role.py list

To view information about an existing role, run the following command:

/usr/local/ipcs/peon/tools/api-role.py info <role-name>

To add a new API role, run the following command:

```
/usr/local/ipcs/peon/tools/api-role.py add <role-name> --allow-
capability <capability name>
```
#### **Note:**

Multiple capabilities can be added by specifying the --allow-capability flag and value multiple times.

This also applies to the edit command with the --add-allowed-capability flag.

To edit an existing API role, run the following command:

```
/usr/local/ipcs/peon/tools/api-role.py edit <role-name> --add-allowed-
capability <capability-name>
```
To delete an existing API role, run the following command:

```
/usr/local/ipcs/peon/tools/api-role.py delete <role-name>
```
More information about this script, including additional parameters that can be specified, can be found by running:

```
/usr/local/ipcs/peon/tools/api-role.py --help
```
### <span id="page-19-0"></span>**Create a User**

A new user MUST BE created in order to utilize the SBC API, as no default users are provided.

#### **Note:**

Do not use the internal SBC users as they are dynamically generated, can change at any time, and will have full access to all APIs without any restrictions.

A user must have a role or contain at least one capability. A special capability called #all will allow access to all endpoints. More information about available capabilities can be found in the Configuration API schema and related documentation.

To add a new API user, run the following command:

```
/usr/local/ipcs/peon/tools/api-user.py add <username> --password 
<password> --role-name <role-name>
```
To edit a new API user, run the following command:

```
/usr/local/ipcs/peon/tools/api-user.py edit <username> --new-password 
<password> --new-role-name <role-name>
```
To delete a new API user, run the following command:

/usr/local/ipcs/peon/tools/api-user.py delete <username>

To list existing users, run the following command:

/usr/local/ipcs/peon/tools/api-user.py list

To view information about an existing user, run the following command:

/usr/local/ipcs/peon/tools/api-user.py info <username>

More information about this script, including additional parameters that can be specified, can be found by running:

/usr/local/ipcs/peon/tools/api-user.py --help

## <span id="page-20-0"></span>**Toggling the API**

By default, the SBC API is enabled on the SBC during installation (as of 8.1.2.0). If the API is not enabled on a specific SBC system, the following command can be executed to enable the API:

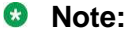

All commands in this section must be run as root.

/usr/local/ipcs/web/scripts/deploy.py --api --enable

In some cases, it may be desirable to disable the API, especially on low-end EMS+SBC combination systems where resource constraints may be very tight. The API can be disabled with the following command:

/usr/local/ipcs/web/scripts/deploy.py --api --disable

If the API is running on a separate SBC (not a combination EMS+SBC "SingleBox" configuration), then the Tomcat service should also be stopped. Tomcat can be stopped on the SBC using the following command:

```
service ipcs-ems stop
```
## <span id="page-21-0"></span>**Utilizing the API**

Issuing API requests to the ASBC API will happen in two parts – authentication and invocation. The authentication phase will issue a token which will be used for subsequent invocation phases until the token expires. API requests should be issued to the SBC's M1 management interface.

The following sections contain information on how to make requests to the authentication API as well as the configuration API. Examples are provided as pure HTTP requests as well as [cURL](https://curl.se/) commands (these commands can be executed on the SBC itself).

<span id="page-21-1"></span>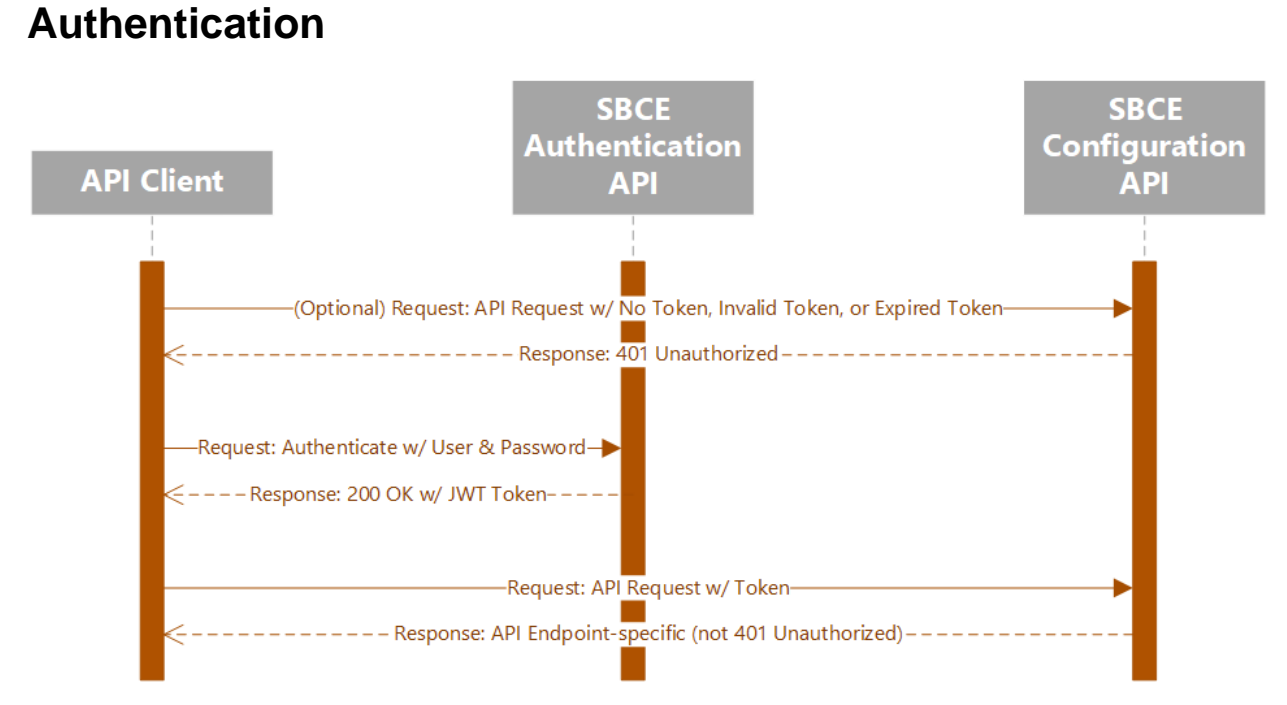

**Figure 1 - Successful API Invocation**

The authentication request can be visualized as the following:

POST https://{SBC-M1-Address}/api/auth/v1/token Accept: application/json Authorization: Basic {Base64-Encoded-Username-Password}

#### To execute this request with cURL:

```
curl -k https://{SBC-M1-Address}/api/auth/v1/token -u {SBC-API-
Username}:{SBC-API-Password} -d {}
```
A response would look like the following:

HTTP/1.1 200 OK Date: Mon, 27 Jan 2020 18:30:08 GMT Content-Type: application/json Content-Length: 1092 Connection: keep-alive

"API-Token-Encoded-as-JSON-String"

In the response, the API token is encoded as a JSON string in the response body. This token must be used when submitting requests to the API or the API endpoint will reject the request with 401 Unauthorized. The issued token will be valid for 5 minutes and any requests submitted with an invalid or expired token will return 401 Unauthorized. If a given token does not have access to a particular API endpoint (e.g.  $-$  lacking the proper capability) then  $403$ Forbidden will be returned.

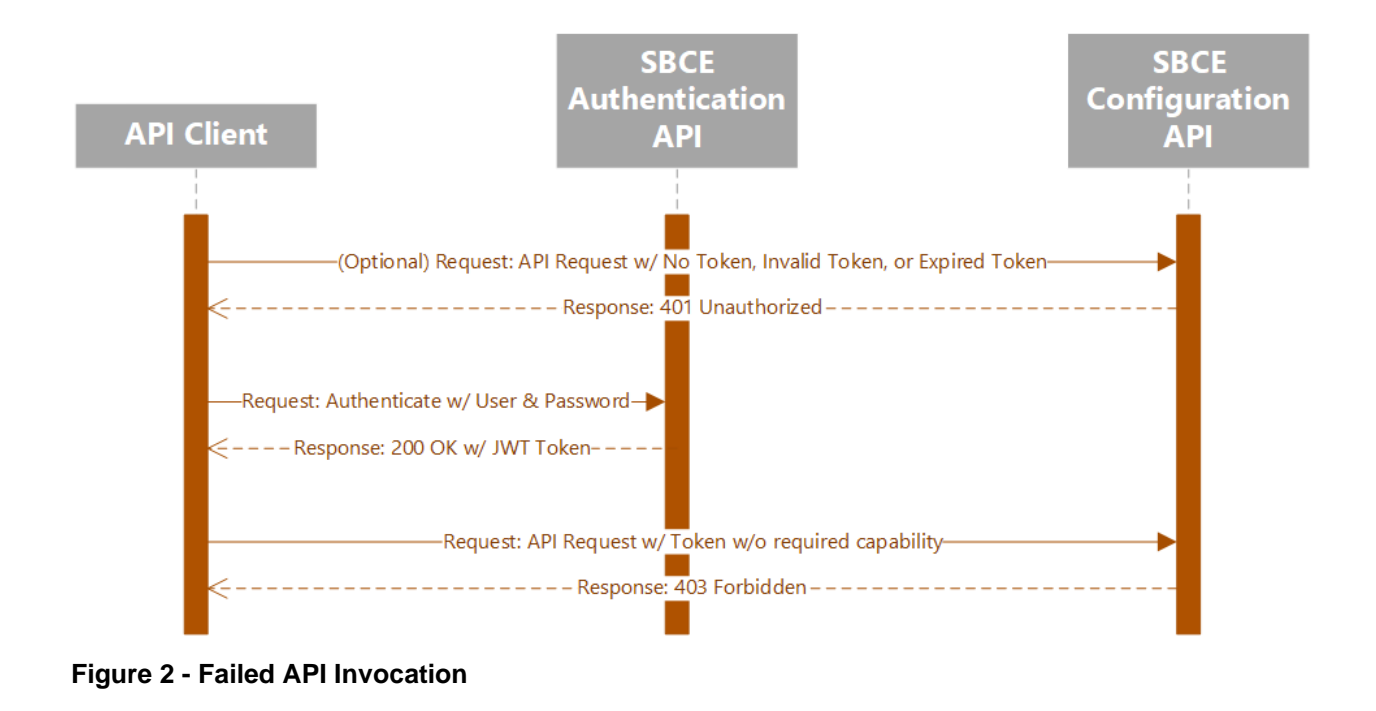

### <span id="page-23-0"></span>**Invocation**

Once a valid token has been obtained, a request may be made by calling the API endpoint with the appropriate method and URL as defined in the provided API definition file. The token must be provided in the HTTP request in the Authorization header with Bearer as the prefix.

An example request to list all installed certificates might look like this (the API token has been highlighted in **bold**):

GET https://{SBC-M1-Address}/api/config/v1/certificates

**Authorization: Bearer {Token-Without-Quotes}**

Accept: application/json

To execute this request with cURL:

```
curl -k https://{SBC-M1-Address}/api/config/v1/certificates -H 
"Authorization: Bearer {Token-Without-Quotes}"
```
The corresponding response would look like this:

HTTP/1.1 200

Avaya Proprietary and Confidential

January 2024 ASBCE API Quick Start Guide 24

```
Date: Mon, 27 Jan 2020 18:50:15 GMT
Content-Type: application/json
Transfer-Encoding: chunked
Connection: keep-alive
Vary: Origin
Vary: Access-Control-Request-Method
Vary: Access-Control-Request-Headers
X-Content-Type-Options: nosniff
X-XSS-Protection: 1; mode=block
Cache-Control: no-cache, no-store, max-age=0, must-revalidate
Pragma: no-cache
Expires: 0
Strict-Transport-Security: max-age=31536000 ; includeSubDomains
X-Frame-Options: DENY
```

```
{
   "cert": [],
   "ca": [
     "AvayaDeviceEnrollmentCAchain.crt"
  \frac{1}{2},
   "crl": [],
  "csr": [],
  "key": []}
```
### <span id="page-25-0"></span>**Further Reading**

For a full list of API endpoints, refer to the HTML documentation and API schema definitions included in the API Schema folder. The provided schema definitions define the API and available endpoints in its entirety and can optionally be used to generate client code to quickly get started with interacting with the API.

The schema definitions are written in accordance with the [OpenAPI 3.1 specification](https://spec.openapis.org/oas/v3.1.0) and can be utilized with any tool that can support that specific specification and version. An example tool is the open-source project [OpenAPI Generator](https://openapi-generator.tech/) which can be found on [GitHub.](https://github.com/OpenAPITools/openapi-generator) This tool can be used to generate client code in over dozens of languages including C, C#, Java, JavaScript, Kotlin, Swift, and Python.